$\cdot$  1, 2021  $\overline{7}$ 

## InterSystems SQL

## **InterSystems SQL**

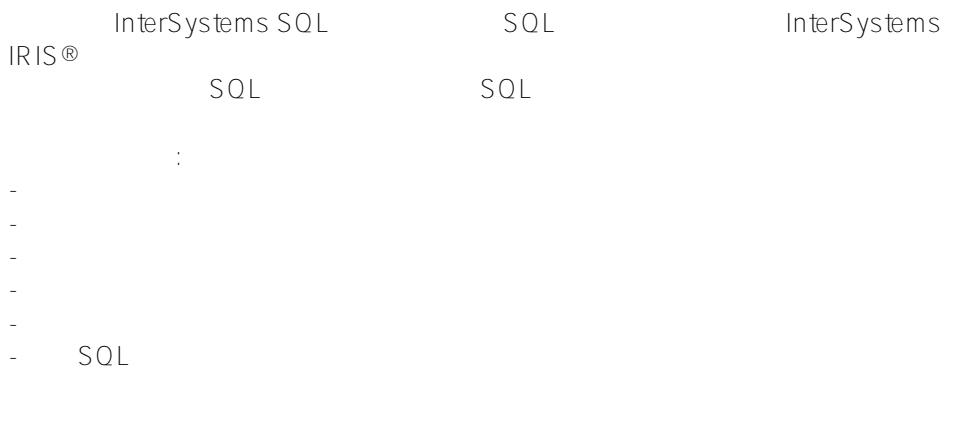

InterSystems<br>SQL  $SQL$   $SQL$ 

 $SQL$ 

 $SQL$ 

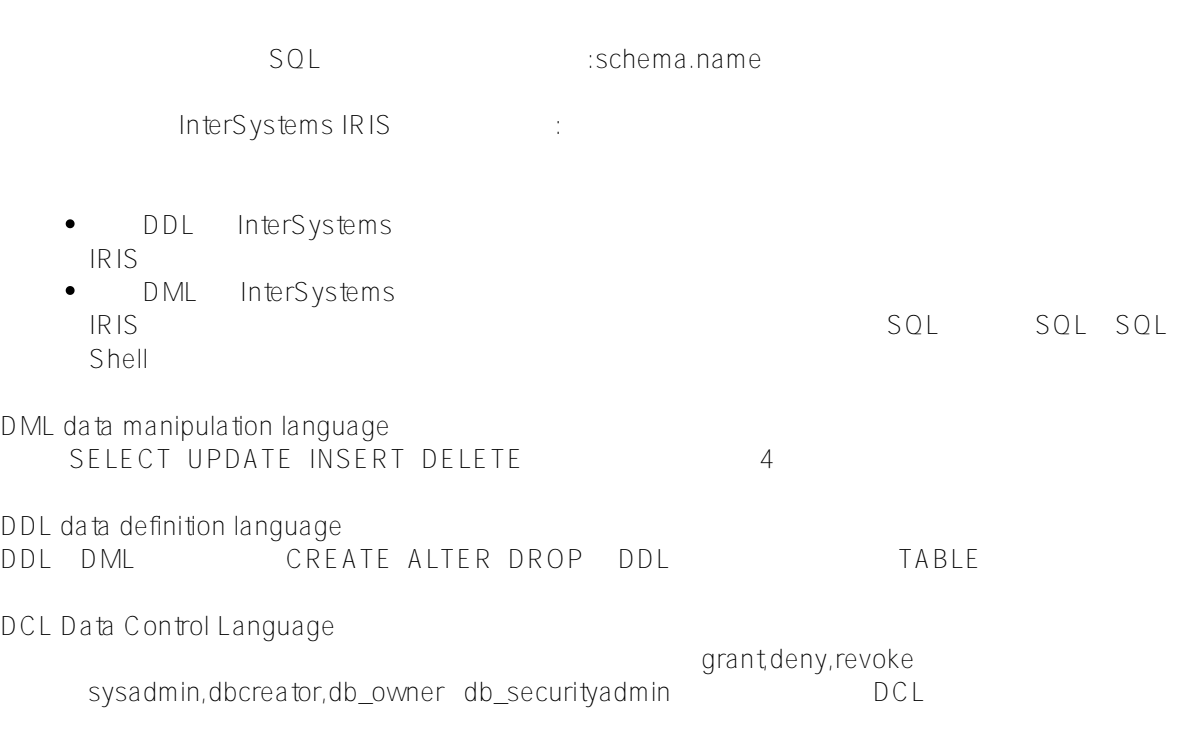

1. SQL" switch " Switch

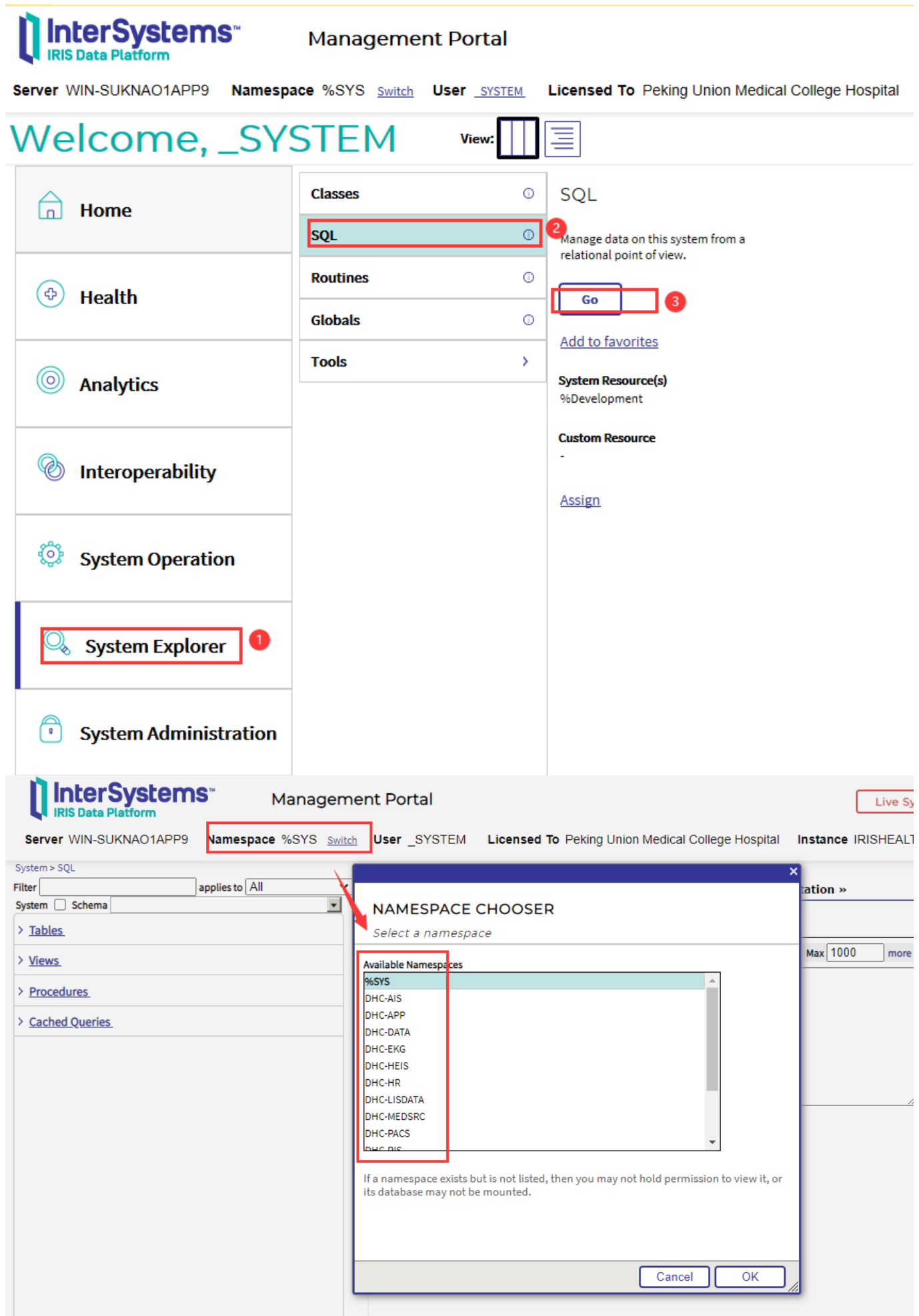

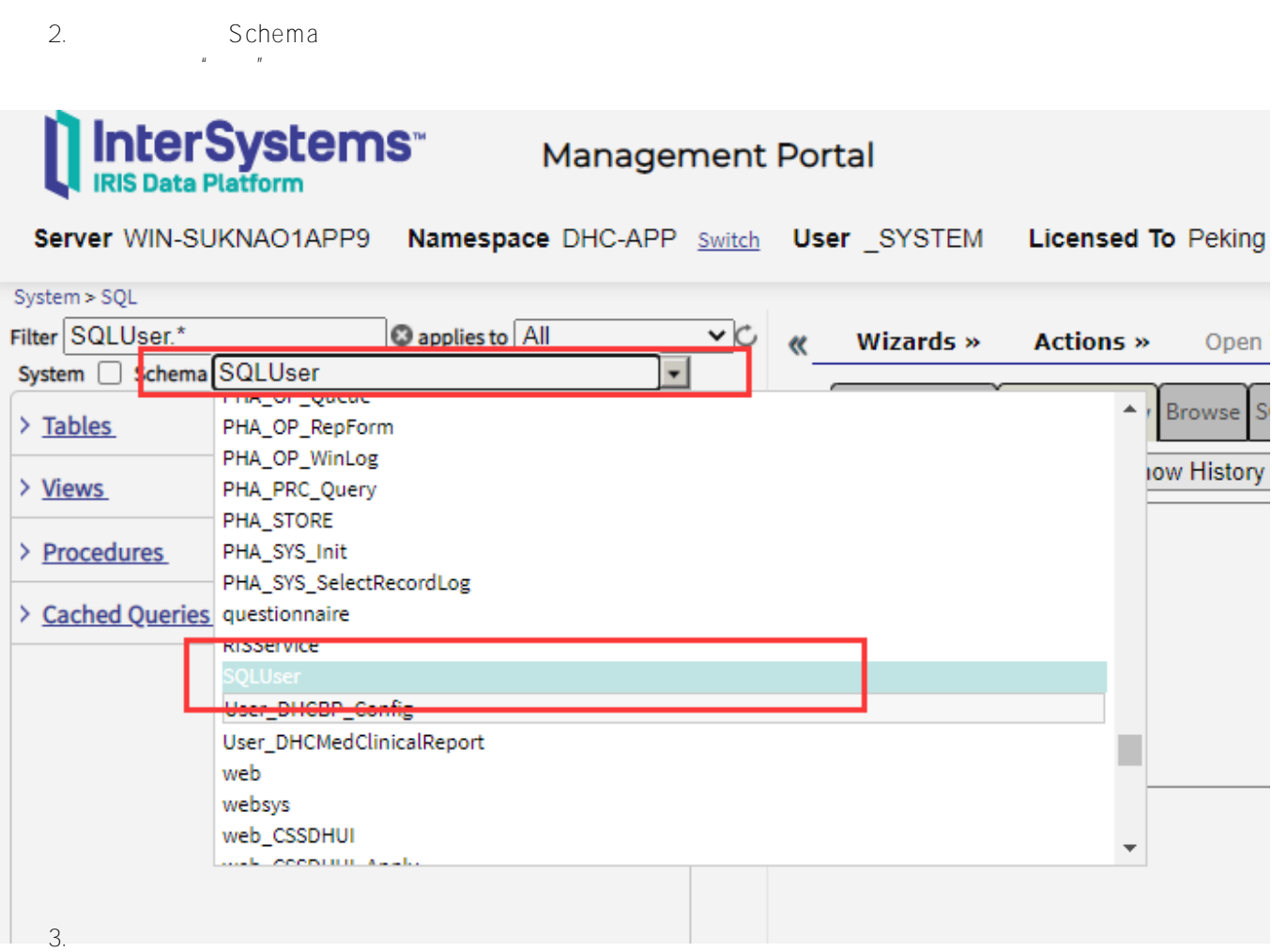

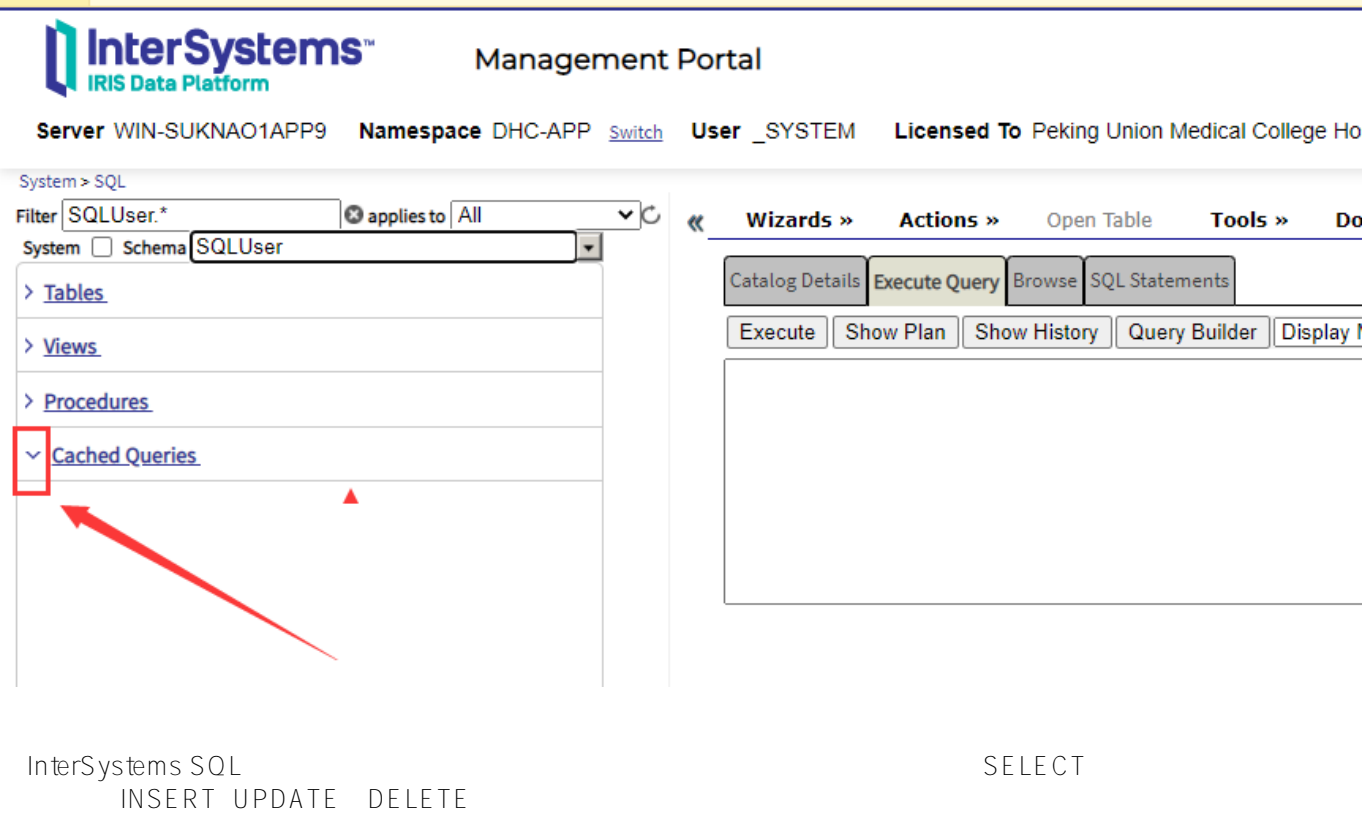

SQL

- ObjectScript SQL
- ObjectScript SQL
- CREATE PROCEDURE CREATE QUERY - 使用类查询。
- ODBC JDBC

InterSystems SQL

InterSystems SQL SelectMode Logical Display ODBC

> LogicalToDisplay() LogicalToODBC() DisplayToLogical() odbcological() 在内部逻辑格式和显示格式或ODBC格式之间进行转换。 LogicalToDisplay SQL SelectMode

SelectMode影响查询结果集数据显示的格式,SelectMode还影响应该提供数据值的格式,例如在WHERE子句中。 InterSystems IRIS<br>
SelectMode SelectMode DOB \$HOROLOG WHERE DOB > 2000-01-01(ODBC) SelectMode = ODBC SelectMode = Display SQLCODE -146  $SelectMode = Logic \times 2000-01-01$ 

> SelectMode SelectMode :

InterSystems SQL library.Date Library.Time, Library.PosixTime, Library.TimeStamp, MV.Date, Library.TimeStamp ,这些数据类型对逻辑,显示和ODBC模式使用不同的表示形式。在其中的几种数据类型中,InterSystems I RIS \$HOROLOG 1840 12 31 InterSystems IRIS PosixTime 码的64位带符号整数。在"显示"模式下,日期和时间通常以数据类型的FORMAT参数指定的格式显示,或者 SYS.NLS.Format DD / MM / YYYY hh:mm:ss ODBC The YYYY-MM-DD hh:mm:ss.fff %Library.TimeStamp数据类型还将这种ODBC格式用于逻辑和显示模式。 • % LIST InterSystems IRIS  $ODBC$ 

SelectMode **Display** SelectMode valuelist displayist (2002) [2012] [2012] [2012] [2012] [2012] [2012] [2012] [2012] [2012] [2012] [2012] [2012] [ DISPLAYLIST

 $\bullet$  $BLOB$  and  $BLOB$  and  $BLOB$  are  $CFAR$ (0) and  $D$  $\mu$ 

SQL SelectMode

- \$SYSTEM.SQL.SetSelectMode
- $\bullet$ InterSystems SQL Shell SET SELECTMODE

 $\bullet$  $\blacksquare$   $\blacksquare$   $\blacks$  $\bullet$ SQL SQL.Statement SelectMode SQL ObjectScript #SQLCompile Select  $\bullet$ Runtime RuntimeMode ODBC RuntimeMode Logical SELECTMODE SQL CREATE QUERY, CREATE METHOD, CREATE  $\bullet$ PROCEDURE CREATE FUNCTION EXTERNAL INTERNAL ODBCOUT SOL Collation https://www.finterSystems SQL InterSystems IRIS **可以指定排序规则类型作为字段/属性保护的一部分。除非另有说明,否则字符串字段/属性默认为命名空间默认排序 SQLUPPER** SQLUPPER and the SQL and the SQL and the SQL and the SQL and the SQL and the SQL and the SQL and the ORDER BY<br>PSQLUPPER **执行SQL**

InterSystems IRIS SQL SQL

- $\bullet$ SQL: ObjectScript SQL
- SQL:Statement ObjectScript SQL
- Execute() %SYSTEM.SQL Execute() SQL
- SQL<sup>®</sup>
CREATE PROCEDURE CREATE Query
- SQL Shell: SQL SQL

InterSystems IRIS ()

- **SQL**
- 
- $\bullet$

[#Caché](https://cn.community.intersystems.com/tags/cach%C3%A9) [#InterSystems IRIS](https://cn.community.intersystems.com/tags/intersystems-iris) [#InterSystems IRIS for Health](https://cn.community.intersystems.com/tags/intersystems-iris-health)

 **源 URL:** https://cn.community.intersystems.com/post/%E7%AC%AC%E4%BA%8C%E7%AB%A0-intersystemssql%E5%9F%BA%E7%A1%80